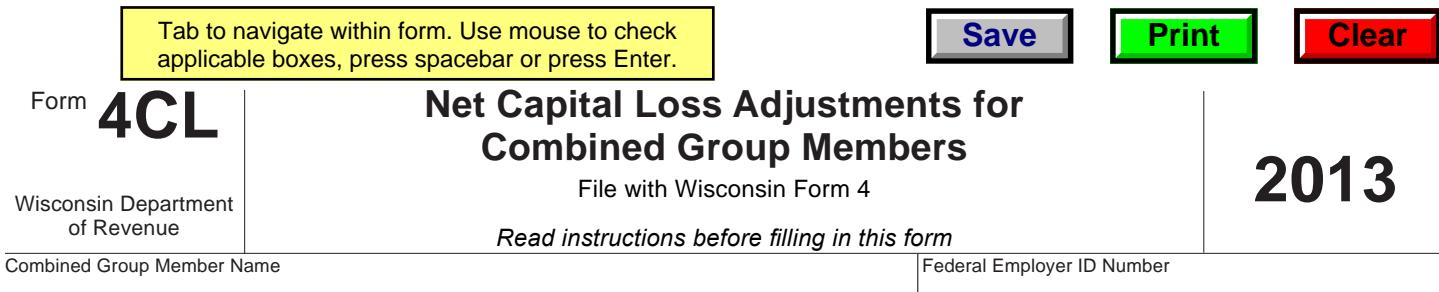

# **Part I Net Capital Loss Adjustments**

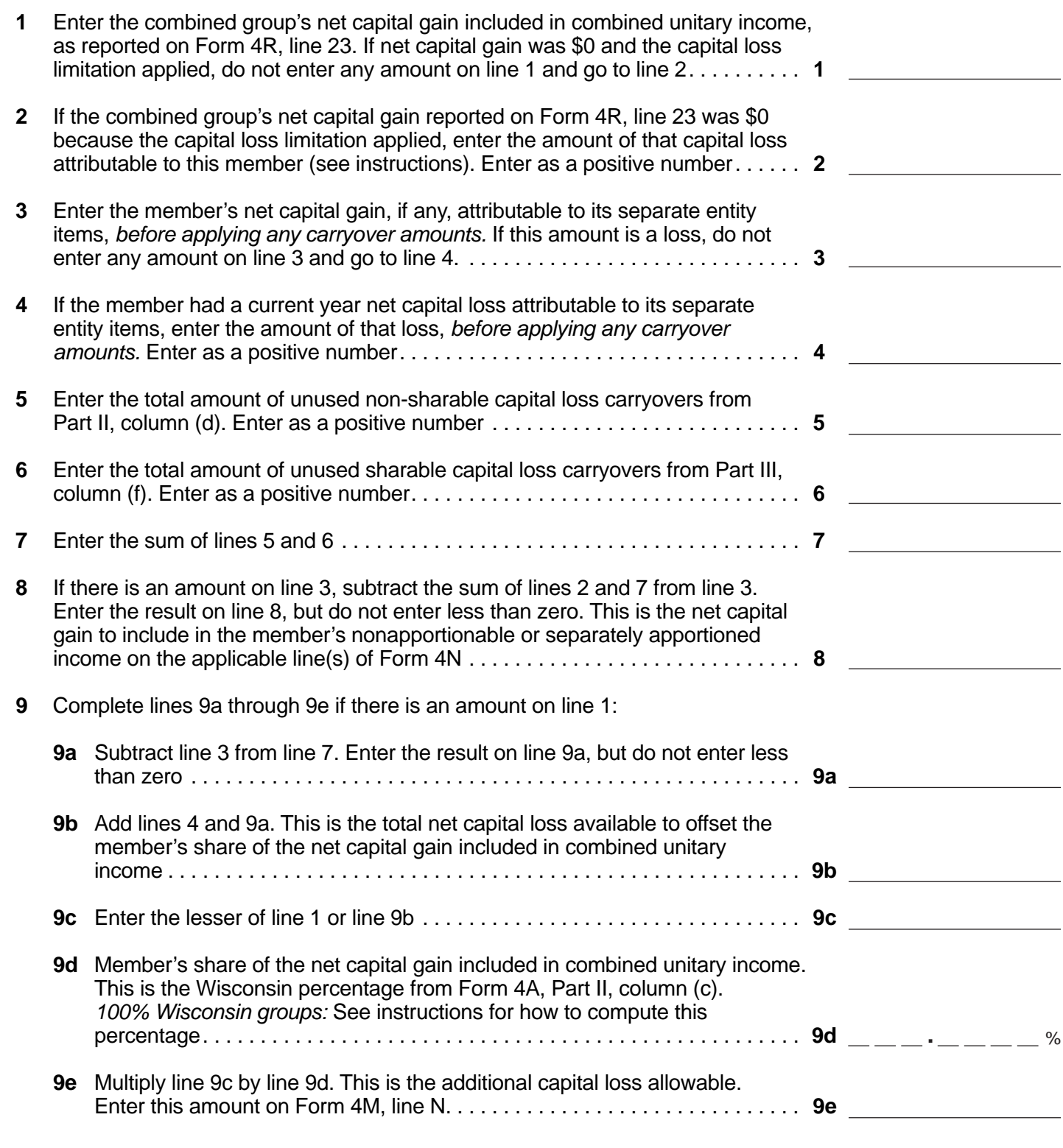

**Go to Page 2**

#### **Part II Non-sharable Capital Loss Carryovers Available**

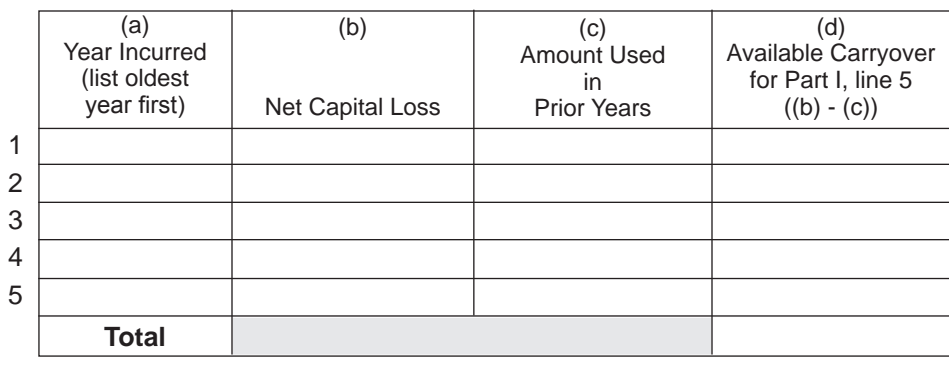

#### **Part III Sharable Capital Loss Carryovers Available**

## **Note:** Part III does not apply to capital losses incurred before January 1, 2009.

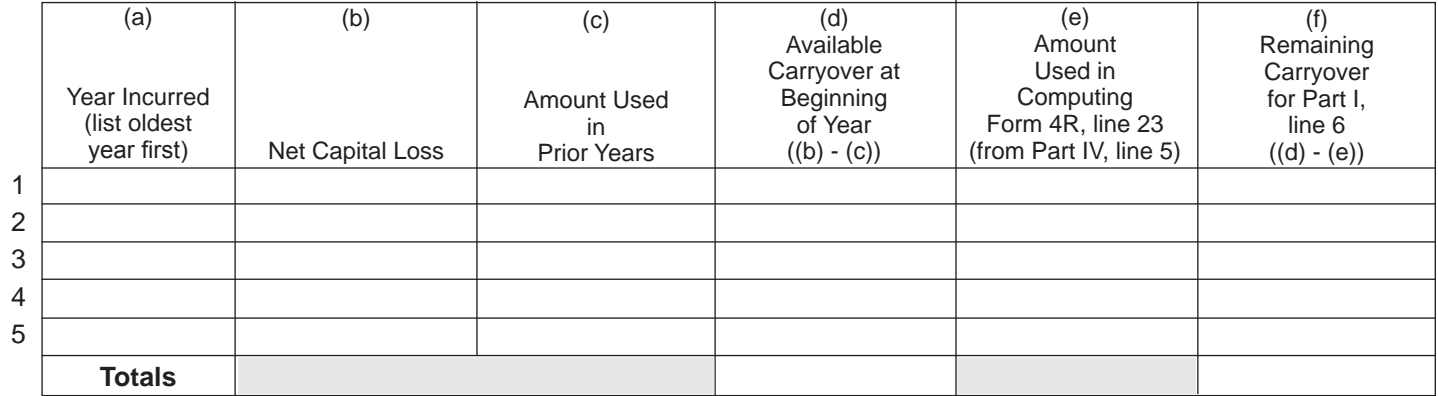

### **Part IV Capital Loss Carryovers Used in Computing Form 4R, Line 23**

**Note:** Part IV does not apply to capital losses incurred before January 1, 2009.

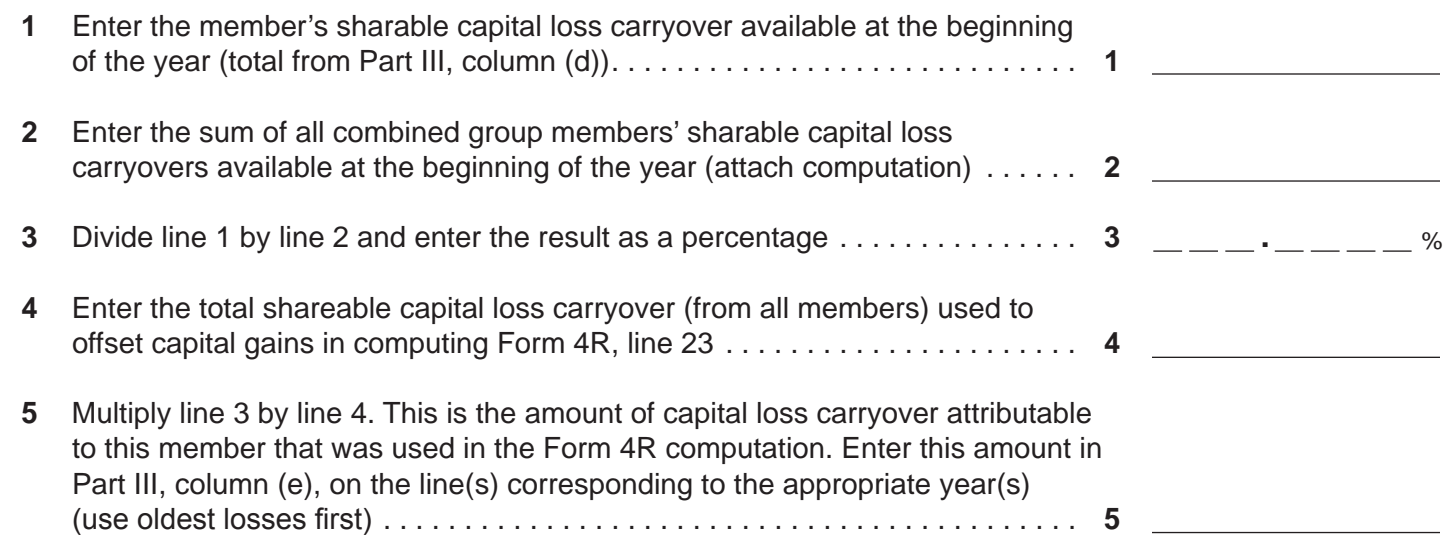